# УДК 004

ż

# **Разработка программы для автоматической авторизации на сайтах, написанная с помощью языка программирования Python**

*Чингалаев Сергей Алексеевич Приамурский государственный университет им. Шолом-Алейхема Студент*

### **Аннотация**

Целью данной статьи является разработка программы для автоматической авторизации на сайтах. Для достижения этой цели был использован язык программирования Python и встроенная в него библиотека selenium. В этой статье была разработана программа авторизации, которая в полной мере выполняет свои функции и существенно ускоряет процесс авторизации. **Ключевые слова:** Python, программа, авторизация, сайт, разработка.

# **Development of a program for automatic authorization on sites using the Python programming language**

*Chingalaev Sergey Alekseevich Sholom-Aleichem Priamursky State University Student*

### **Abstract**

The purpose of this article is to develop a program for automatic authorization on sites. To achieve this goal, the Python programming language and the selenium library built into it will be used. In this article, an authorization program was developed that fully fulfills its functions and significantly speeds up the authorization process.

**Keywords:** Python, program, authorization, website, development.

Большинство людей в современном мире пользуются сайтами, которые требуют авторизации. Данная программа поможет людям автоматически заходить в свой профиль на любом сайте, что существенно ускорит процесс авторизации.

Цель исследования: разработка программы для автоматической авторизации на сайтах, написанная с помощью языка программирования Python

Р.Р Мухаметзянов в своей статье рассматривает базовые возможности использования языка программирования Python для изучения курса алгоритмизации и программирования. Рассмотрены основные алгоритмические конструкции языка и особенности их реализации. В работе продемонстрированы объектно-ориентированные возможности языка. Приведены примеры реализации различных программ и классов в этом языке

ż

[1]. Д.С. Андреев в своей работе рассмотрел способы идентификации, аутентификации, авторизации [2]. Б.Б. Зобнин, Ф.О.Садыков в своей работе рассмотрели систему авторизации для web-приложений в экспертных моделях [3]. Х. Херцог в своей статье рассмотрел то, что Всевозрастающий профессионализм кибер-преступников заставляет задуматься о более серьезных мерах защиты, чем традиционные пароли. В этой связи все большее внимание привлекает биометрия, а, следовательно, привязка учетных записей к конкретному человеку. Относительно простым и удобным в применении методом является биометрия по нажатиям клавиш, учитывающая индивидуальные особенности набора текстов на клавиатуре. [4] Также не мало важны иностранные источники

Подключаем библиотеку selenium для python, и инициализируем веб драйвер. Устанавливаем время ожидания 10 секунд (Рис.1).

```
from selenium import webdriver
from selenium.webdriver.common.keys import Keys
from webdriver manager.chrome import ChromeDriverManager
\texttt{driver} = \texttt{webdriver}. \texttt{Chrome}(\texttt{ChromeDirverManager}(), \texttt{install}())driver.implicitly wait (10)
```
#### Рис.1.Инициализация

Открыли файл input.txt, считали с него все строки. В цикле будем обрабатывать каждые 6 строк файла следующим образом: 1я строка из 6ти будет ссылкой на страницу авторизации любого сайта, 2я и 3я будут путем xpath полей ввода логина и пароля соответственно, 4я строка – это путь до кнопки авторизации. Последние две являются логином и паролем соответственно. Пути xpath можно найти в любом браузере. (Рис.2)

```
fin = open('input.txt', 'r')lines = fin.readlines()i = 0while i < len(lines):
   auth url = lines[i].strip()login xpath = lines[i+1].strip()password xpath = lines[i+2].strip()button xpath = lines[i+3] . strip()login = lines[i+4].strip()password = lines[i+5].strip()
```
Рис.2. Считывание файла

В этом же цикле открываем раннее считанную ссылку через web-driver. Находим поля ввода по их xpath. Вводим в поле логина и пароля соответствующие значения. Далее находим кнопку и имитируем клик по ней. (Рис.3)

ż

driver.get(auth url) login entry = driver.find element by xpath(login xpath) password entry = driver.find element by xpath(password xpath) login entry.clear() login\_entry.send\_keys(login) password entry.clear() password entry.send keys (password) button = driver.find element by xpath(button xpath) button.click()  $i+56$ 

#### Рис.3. Авторизация

Перед запуском программы необходимо создать файл конфигурации input.txt. Xpath можно получить кликнув по элементу правой кнопкой «посмотреть код» и далее в коде правый клик мыши «копировать xpath» (Рис 4).

```
\blacksquare *input.txt - Блокнот
Файл Правка Формат Вид Справка
https://vk.com/
/html/body/div[9]/div/div/div[2]/div[2]/div[2]/div/div/div/div/div[1]/div[1]/form/input[7]
/html/body/div[9]/div/div/div[2]/div[2]/div[2]/div/div/div/div[1]/div[1]/form/input[8]
/html/body/div[9]/div/div/div[2]/div[2]/div[2]/div/div/div/div[1]/div[1]/form/button
chingalaev_sergey@mail.ru
"пароль"
```
Рис.4. Файл конфигурации

Запускаем программу, открывается браузер под управлением программы. Далее программа открывает страницу авторизации «Вконтакте» и поочередно заполняет поля и нажимает кнопку авторизации. (Рис 5).

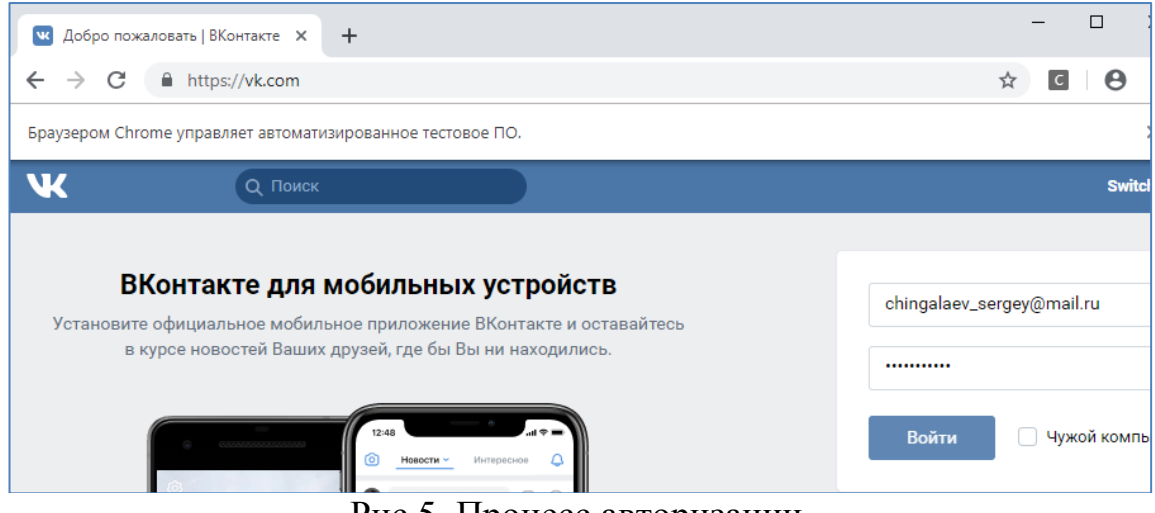

Рис.5. Процесс авторизации

ż

Программа авторизовалась успешно. После закрытия браузера авторизация не сохраняется. (рис.6)

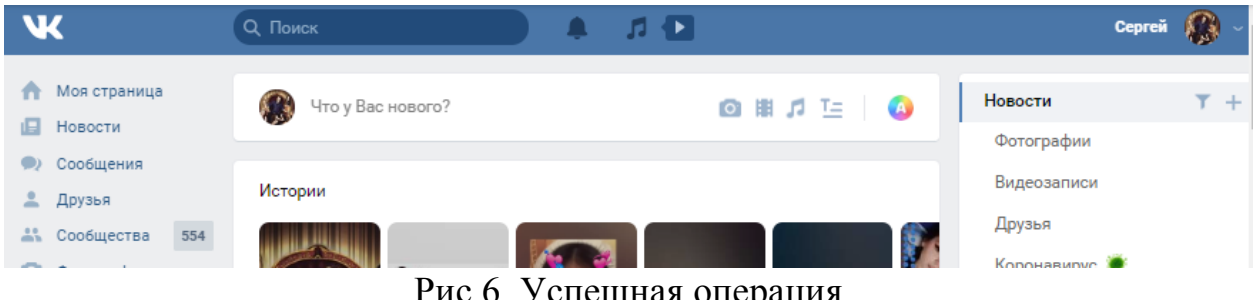

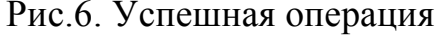

Таким образом, была написана программа, для автоматической авторизации на сайтах, написанная на языке Python.

#### **Библиографический список**

- 1. Мухаметзянов Р.Р. Использование языка python для изучения алгоритмизации и программирования // Педагогическая информатика. 2014. № 1. С. 79-87.
- 2. Андреев Д.С. В идентификация, аутентификация, авторизация // Сборник научных трудов XI-ой Международной научно-практической конференции. 2014. С. 92-95.
- 3. Зобнин Б.Б., Садыков Ф.О. Система авторизации для web-приложений в экспертных моделях // Известия высших учебных заведений. Горный журнал. 2008. № 8. С. 88-90.
- 4. Херцог Х.Авторизация по манере нажатия клавиш // Журнал сетевых решений LAN. 2012. № 2. С. 48.
- 5. Lutz M. Programming python. O'Reilly Media, Inc., 2001.